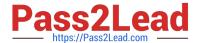

# 1Z0-1058-20<sup>Q&As</sup>

Oracle Risk Management Cloud 2020 Implementation Essentials

# Pass Oracle 1Z0-1058-20 Exam with 100% Guarantee

Free Download Real Questions & Answers PDF and VCE file from:

https://www.pass2lead.com/1z0-1058-20.html

100% Passing Guarantee 100% Money Back Assurance

Following Questions and Answers are all new published by Oracle
Official Exam Center

- Instant Download After Purchase
- 100% Money Back Guarantee
- 365 Days Free Update
- 800,000+ Satisfied Customers

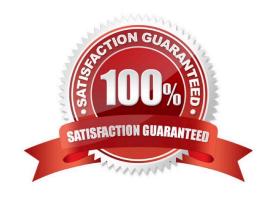

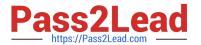

#### **QUESTION 1**

Which controls can user A access and manage for the following Control Manager role configuration? See details of perspective trees and control-perspective association below.

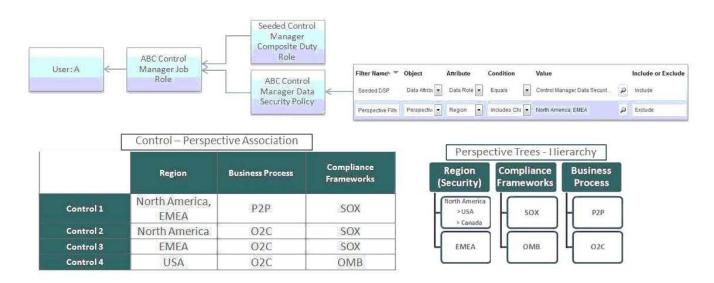

- A. None
- B. Controls 2 and 3
- C. Only Control 1
- D. All controls
- E. Controls 1, 2, and 3

Correct Answer: B

#### **QUESTION 2**

You are configuring security and you do not want the risks to go through the review and approve process each time they are updated. How will you meet this requirement?

- A. Add the Risk Reviewer Composite duty role to the person who creates the risks so he or she would be able to review them before saving the record.
- B. Use only the Risk Approver Composite duty role in the configurations so the risks will not go through the review process.
- C. Ensure that only the upper management is given the Risk Reviewer Composite duty role so they could review the risks that they want to review.
- D. Ensure that no user has been assigned a job role that includes the Risk Reviewer Composite or Risk Approver Composite Duty Role.

## https://www.pass2lead.com/1z0-1058-20.html

2024 Latest pass2lead 1Z0-1058-20 PDF and VCE dumps Download

Correct Answer: B

### **QUESTION 3**

Your client is configuring their Test pod (which has no data) and has created their initial import template with controls, test plans, perspectives, and perspective-control mappings. They have used custom list of values for Control Frequency.

Which three tasks must be completed before performing the data import? (Choose three.)

- A. Validate that all nods on the Perspective Item tab are covered on the Perspective Hierarchy tab.
- B. Validate that the control-perspective relationship has been created in Manage Module Perspectives.
- C. Validate that new lookup values are created for any custom list of values.
- D. Validate that there are no duplicate worksheet IDs within the same worksheet.
- E. Validate that the System ID column is populated correctly.

Correct Answer: ACE

#### **QUESTION 4**

Identify the four statuses and states in which you can edit an issue\\'s description, assuming you have the necessary privileges to edit the issue. (Choose four.)

A. Status: On Hold; State: In Review

B. Status: Closed; State: Final Close

C. Status: Open; State: Approved

D. Status: Closed; State: Closed ?Awaiting Approval

E. Status: Open; State: In Edit

F. Status: On Hold; State: Awaiting Approval

G. Status: Open; State: New

H. Status: On-Hold; State: Reported

Correct Answer: ACEG

# QUESTION 5

Your client has subscribed to Financial Reporting Compliance and would like to address risks using

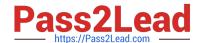

# https://www.pass2lead.com/1z0-1058-20.html

2024 Latest pass2lead 1Z0-1058-20 PDF and VCE dumps Download

#### treatment plans.

Which option shows the settings that will help in achieving this configuration?

A. Configure Module Perspectives > Edit Financial Reporting Compliance > Risk-Organization mapping set to required, active.

- B. Configure Module Objects > Edit Risk Object Configuration > Treatment = Show
- C. Configure Module Objects > Edit Risk Object Configuration > Treatment = Hide and Default
- D. Configure Module Objects > Edit Control Object Configuration > Result = Show
- E. Configure Module Objects > Edit Risk Object Configuration > Result = Show

Correct Answer: D

1Z0-1058-20 VCE Dumps

<u>1Z0-1058-20 Practice Test</u>

1Z0-1058-20 Braindumps